#### Clang Tutorial

**Moonzoo Kim School of Computing KAIST**

*The original slides were written by Yongbae Park, yongbae2@gmail.com* 

#### **Content**

- Motivation of learning code analysis technique
- Overview of Clang
- AST structure of Clang
	- Decl class
	- Stmt class
- Traversing Clang AST

#### Motivation for Learning Code Analysis Technique

- Biologists know how to **analyze** laboratory mice. In addition, they know how to **modify** the mice by applying new medicine or artificial organ
- Mechanical engineers know how to analyze and modify mechanical products using CAD **tools**.
- Software engineers also have to know how to analyze and modify software code which is far more complex than any engineering product. Thus, software analysis/modification requires **automated analysis tools.** 
	- Using source level analysis framework (e.g., Clang, C Intermediate Language (CIL), EDG parser)
	- Using low-level intermediate representation (IR) analysis framework (e.g., LLVM IR)

#### **Overview**

- There are frequent chances to analyze/modify program code mechanically/automatically
	- Ex1. Refactoring code for various purposes
	- Ex2. Generate test driver automatically
	- Ex3. Insert probes to monitor target program behavior
- Clang is a library to convert a C program into an abstract syntax tree (AST) and manipulate the AST
	- Ex) finding branches, renaming variables, pointer alias analysis, etc
- Clang is particularly useful to simply modify C/C++ code
	- Ex1. Add printf("Branch Id:%d\n", bid) at each branch
	- Ex2. Add assert(pt != null)right before referencing pt

### Example C code

- 2 functions are declared: myPrint and main
	- main function calls myPrint and returns 0
	- myPrint function calls printf
		- myPrint contains if and for statements
- 1 global variable is declared: global

```
//Example.c
#include <stdio.h>
int global;
void myPrint(int param) {
  if (param == 1)printf("param is 1");
  for (int i = 0; i < 10; i++) {
   global += i;}
}
int main(int argc, char *argv[]) {
  int param = 1;
 myPrint(param);
  return 0;
}
```
#### Example AST

- Clang generates 3 ASTs for myPrint(), main(), and global
	- A function declaration has a function body and parameters

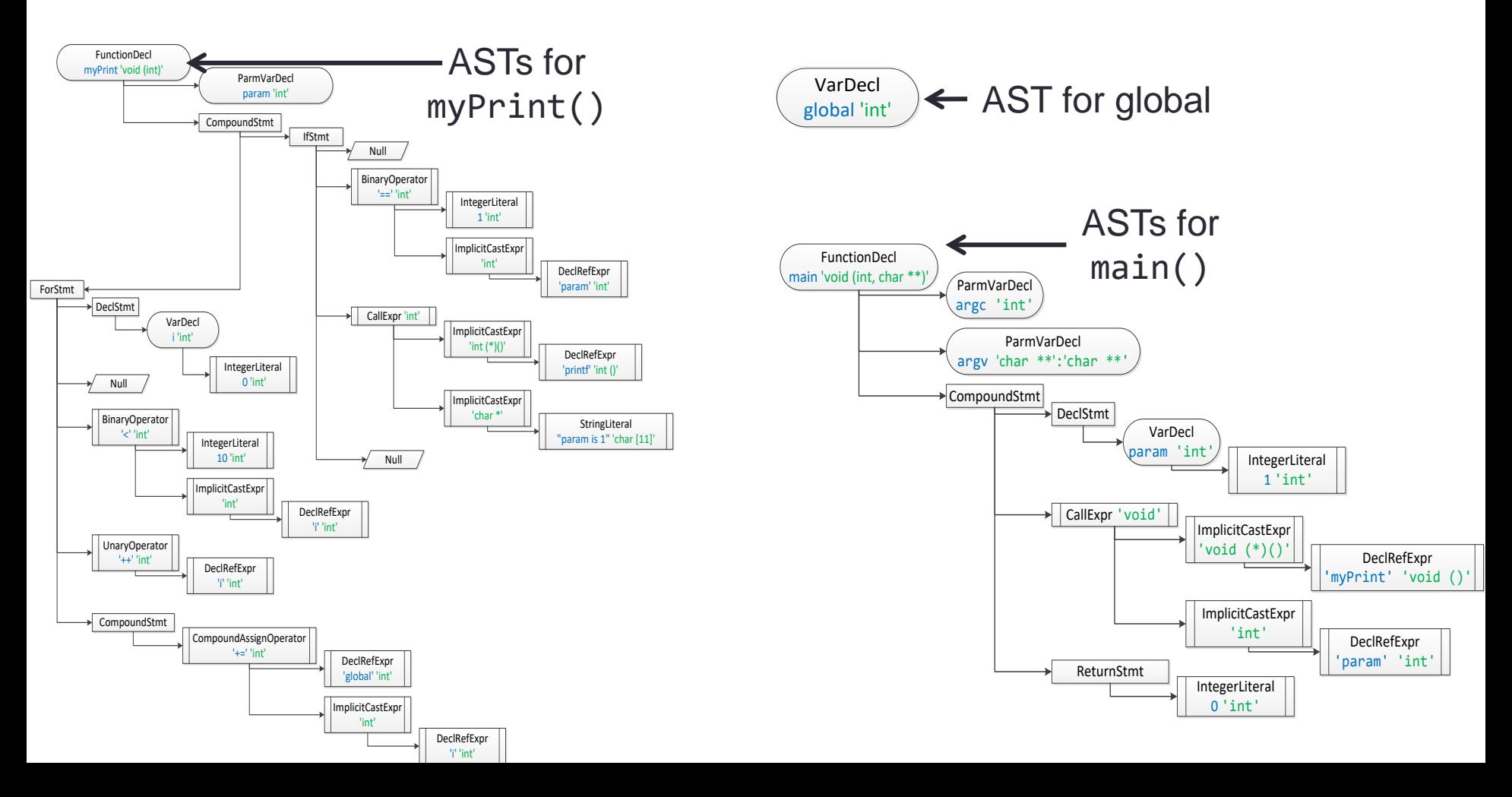

#### Structure of AST

- •Each node in AST is an instance of either Decl or Stmt class
	- Decl represents declarations and there are subclasses of Decl for different declaration types
		- Ex) FunctionDecl class for function declaration and ParmVarDecl class for function parameter declaration
	- Stmt represents statements and there are subclasses of Stmt for different statement types
		- Ex) IfStmt for if and ReturnStmt class for function return
	- Comments (i.e., /\* \*/, //) are not built into an AST

# Decl (1/4)

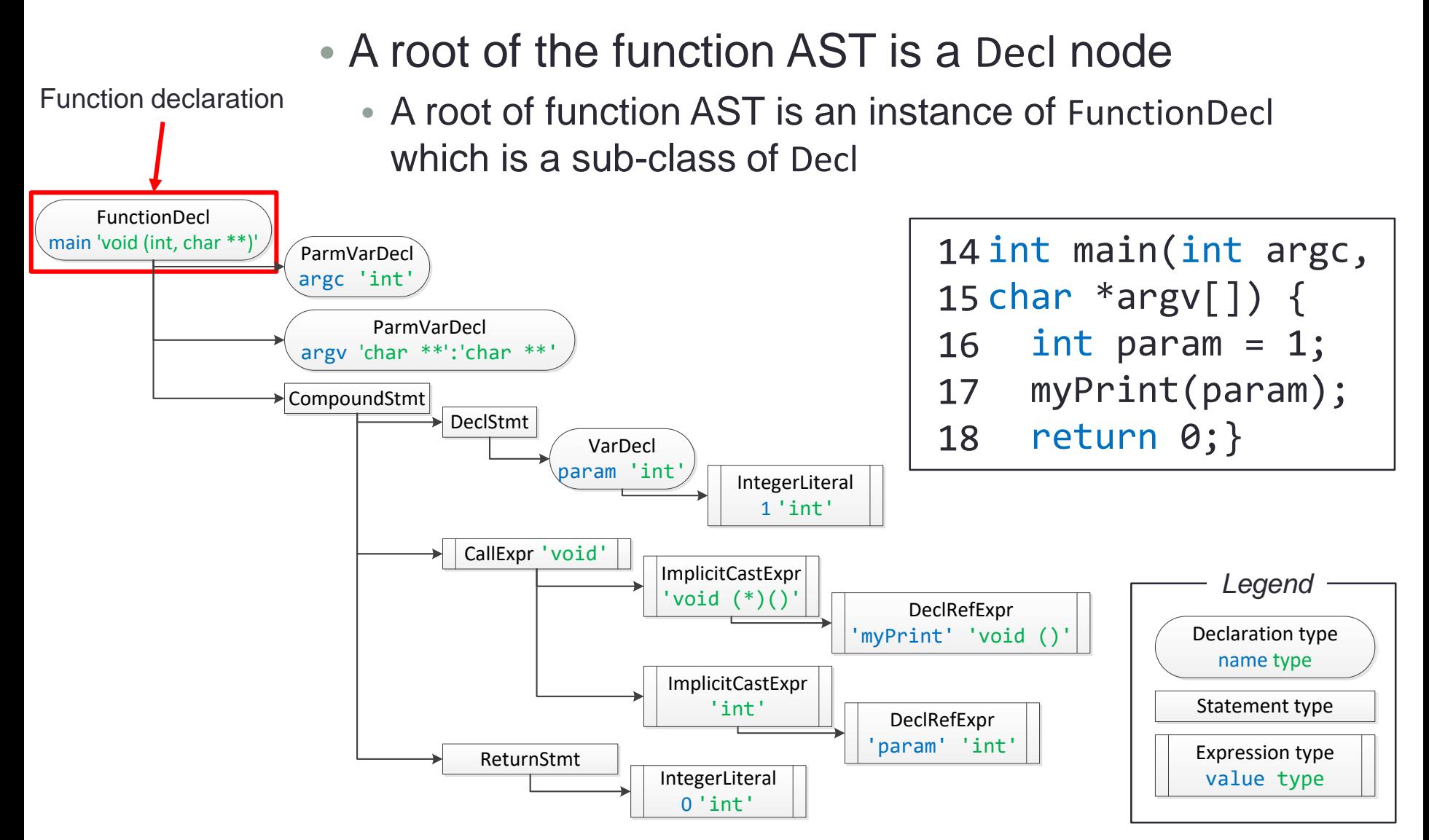

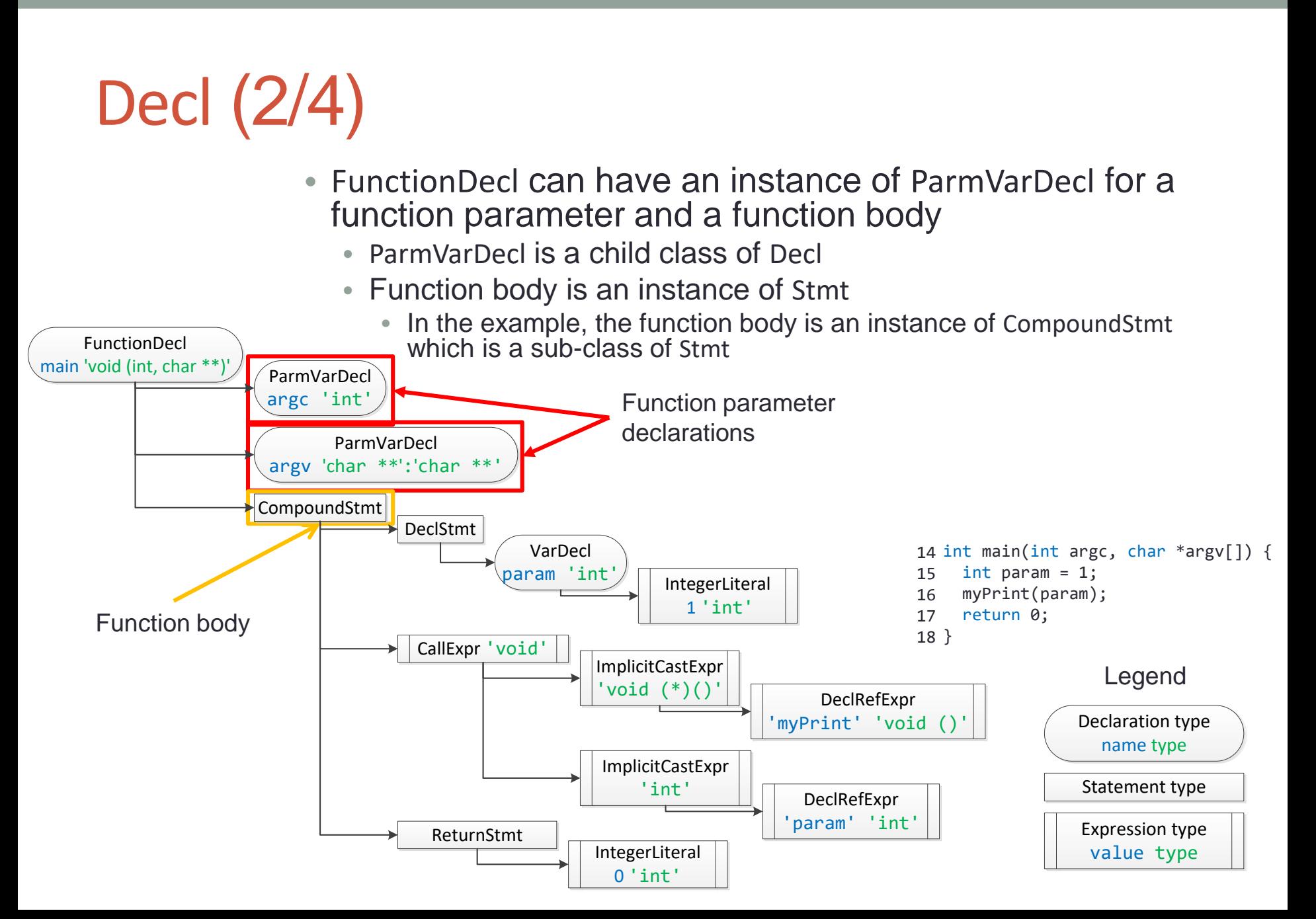

## Decl (3/4)

- VarDecl is for a local and global variable declaration
	- VarDecl has a child if a variable has a initial value
		- In the example, VarDecl has IntegerLiteral

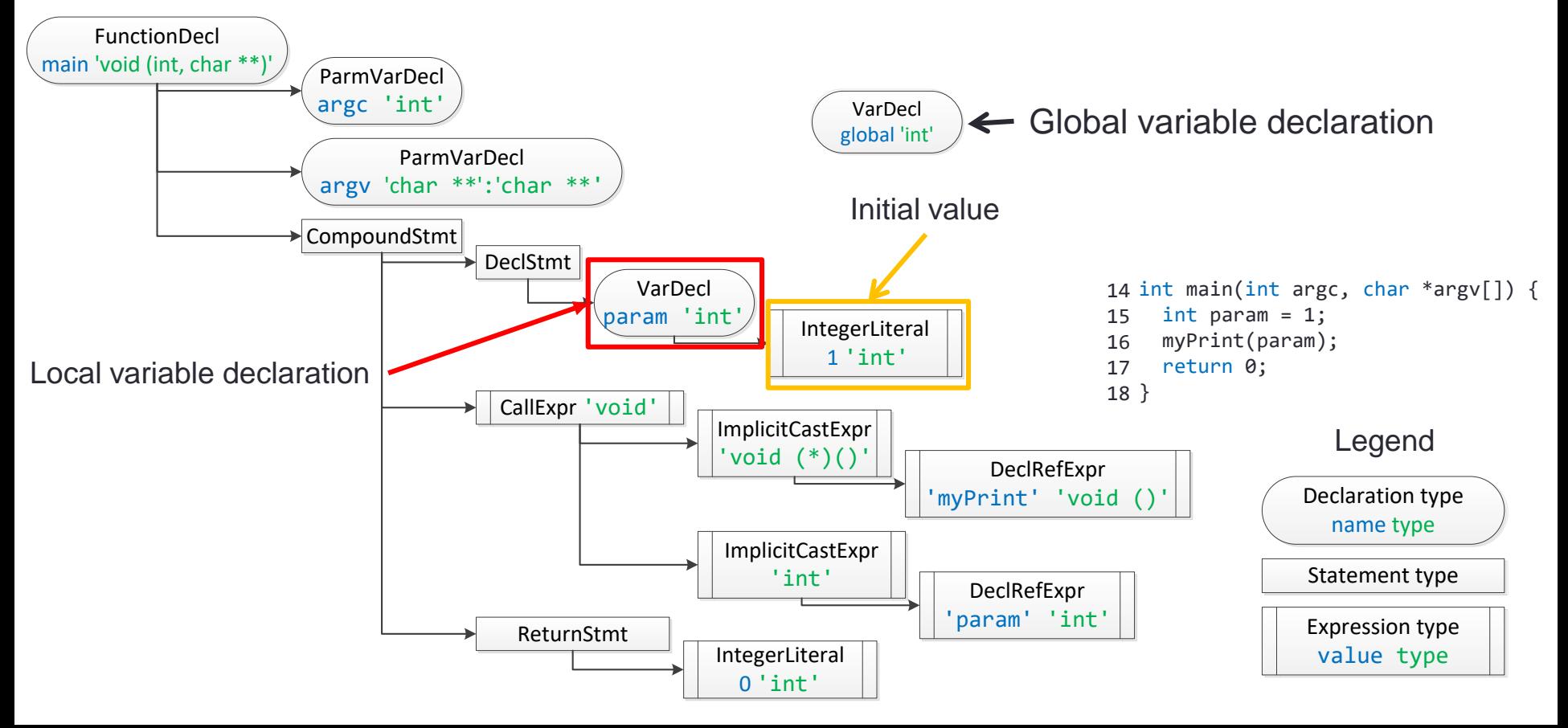

# Decl (4/4)

- FunctionDecl, ParmVarDecl and VarDecl have a name and a type of declaration
	- Ex) FunctionDecl has a name 'main' and a type 'void (int, char\*\*)'

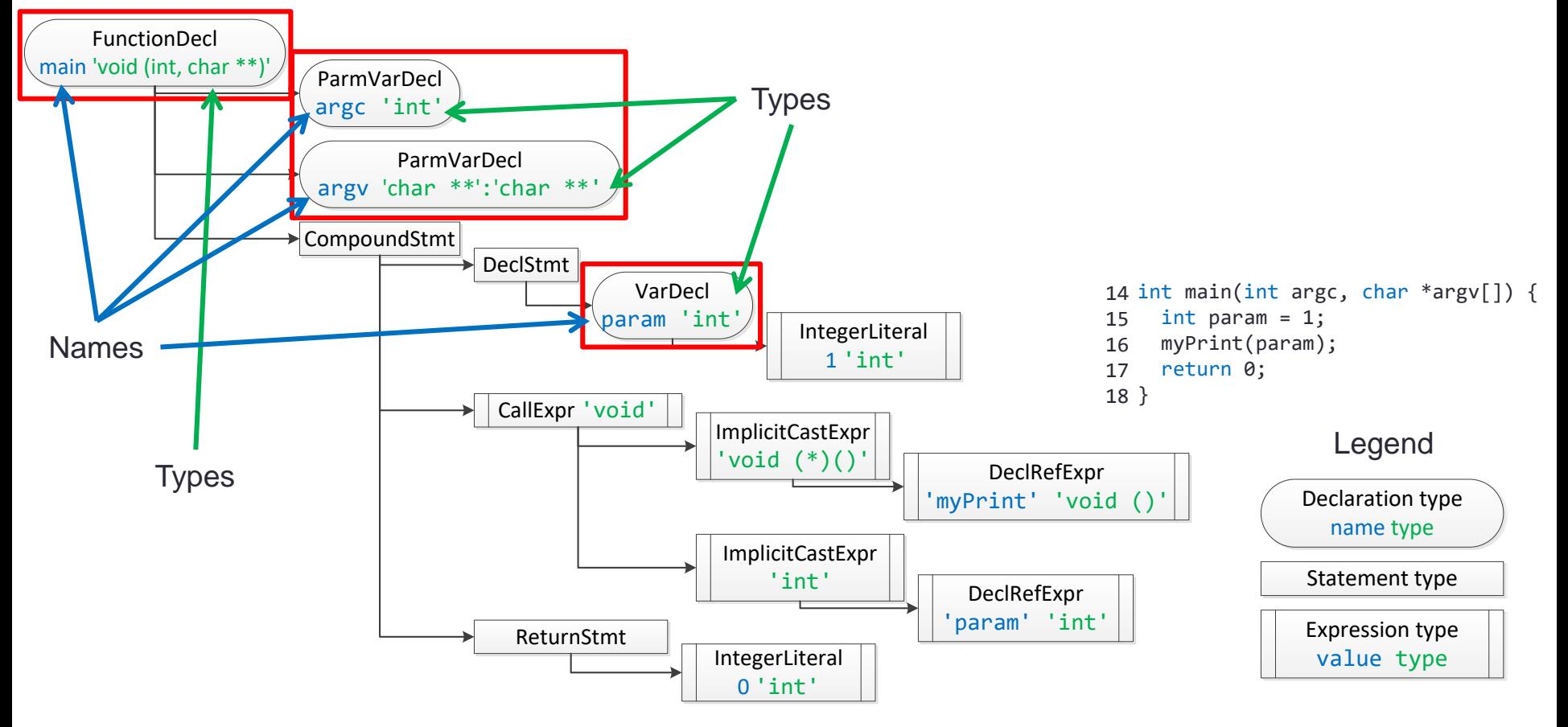

# Stmt (1/9)

FunctionDecl main 'void (int, char \*)

ParmVarDecl

- Stmt represents a statement
	- Subclasses of Stmt
		- CompoundStmt class for code block
		- DeclStmt class for local variable declaration
		- ReturnStmt class for function return

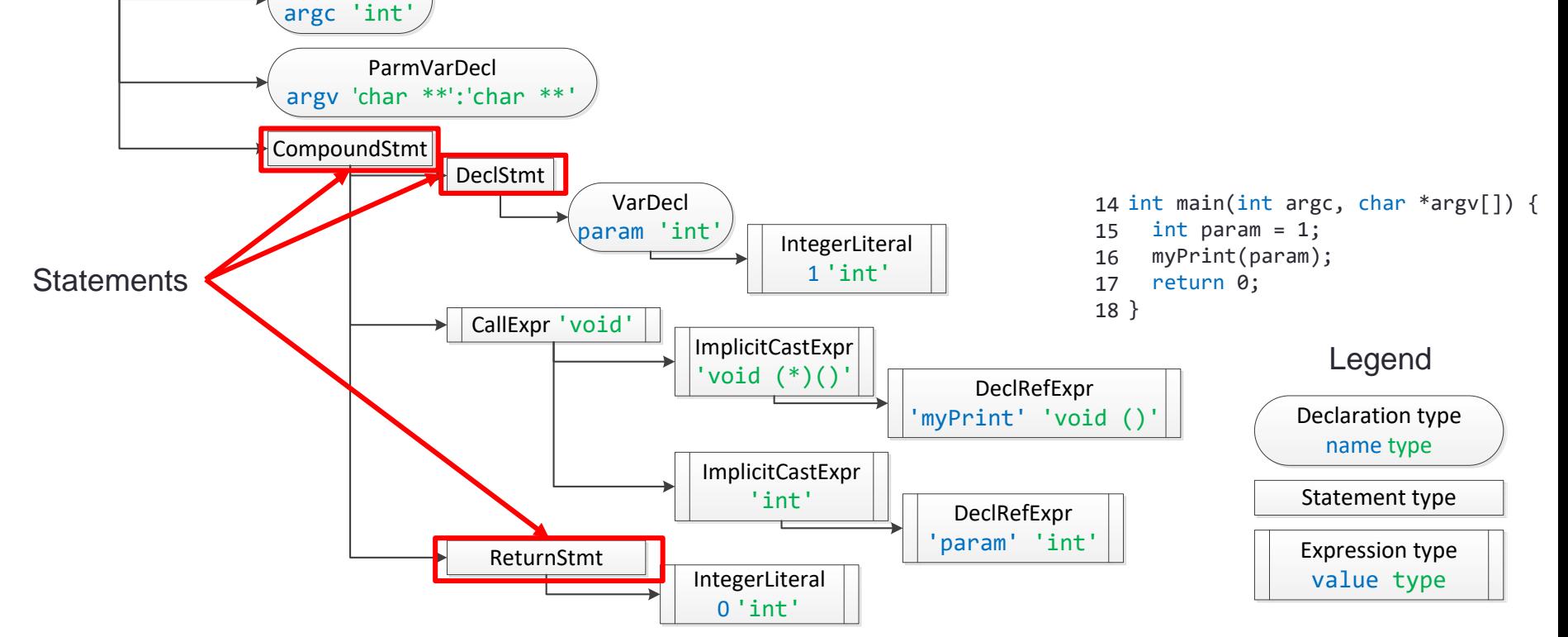

# Stmt (2/9)

- Expr represents an expression (a subclass of Stmt)
	- Subclasses of Expr
		- CallExpr for function call
		- ImplicitCastExpr for implicit type casts

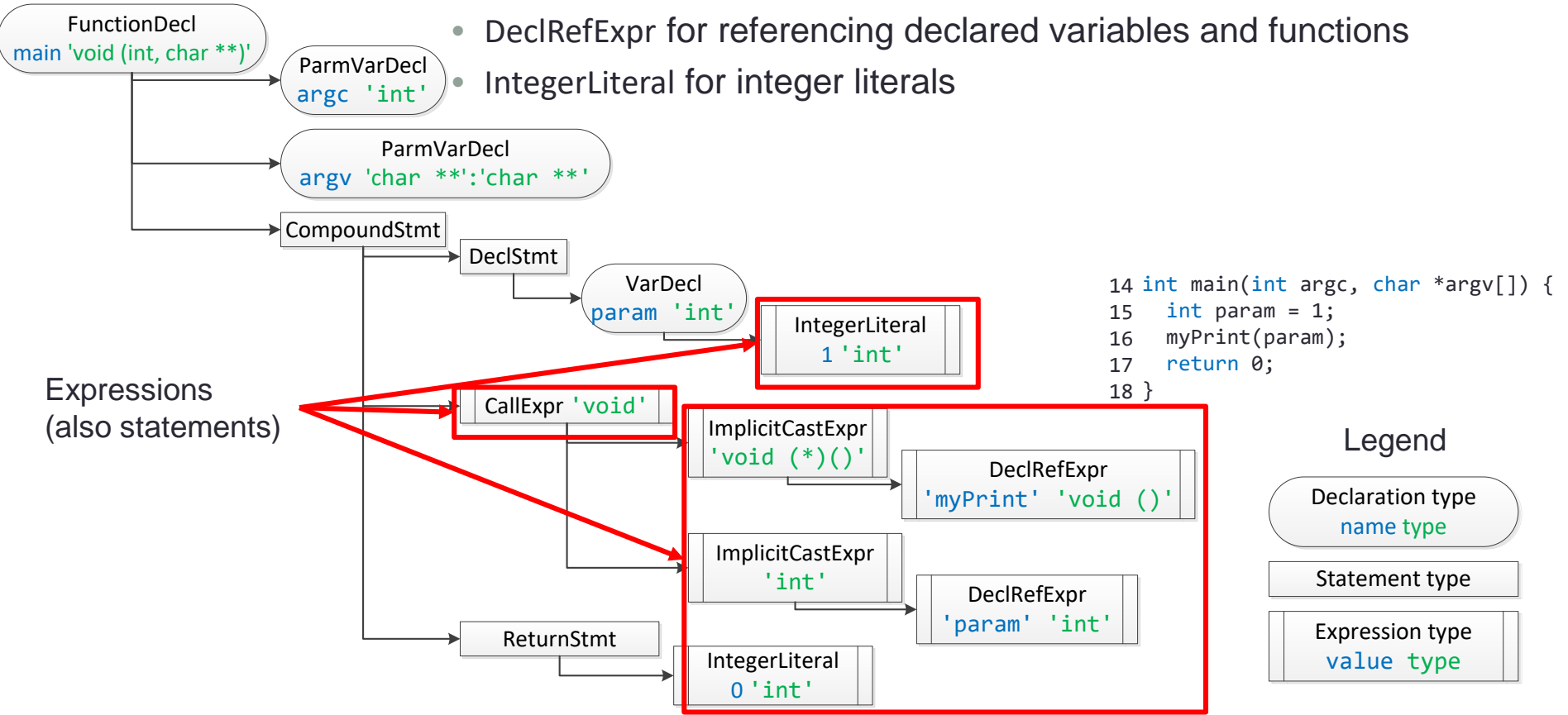

# Stmt (3/9)

FunctionDecl

- Stmt may have a child containing additional information
- CompoundStmt has statements in a code block of braces  $("{}\\$

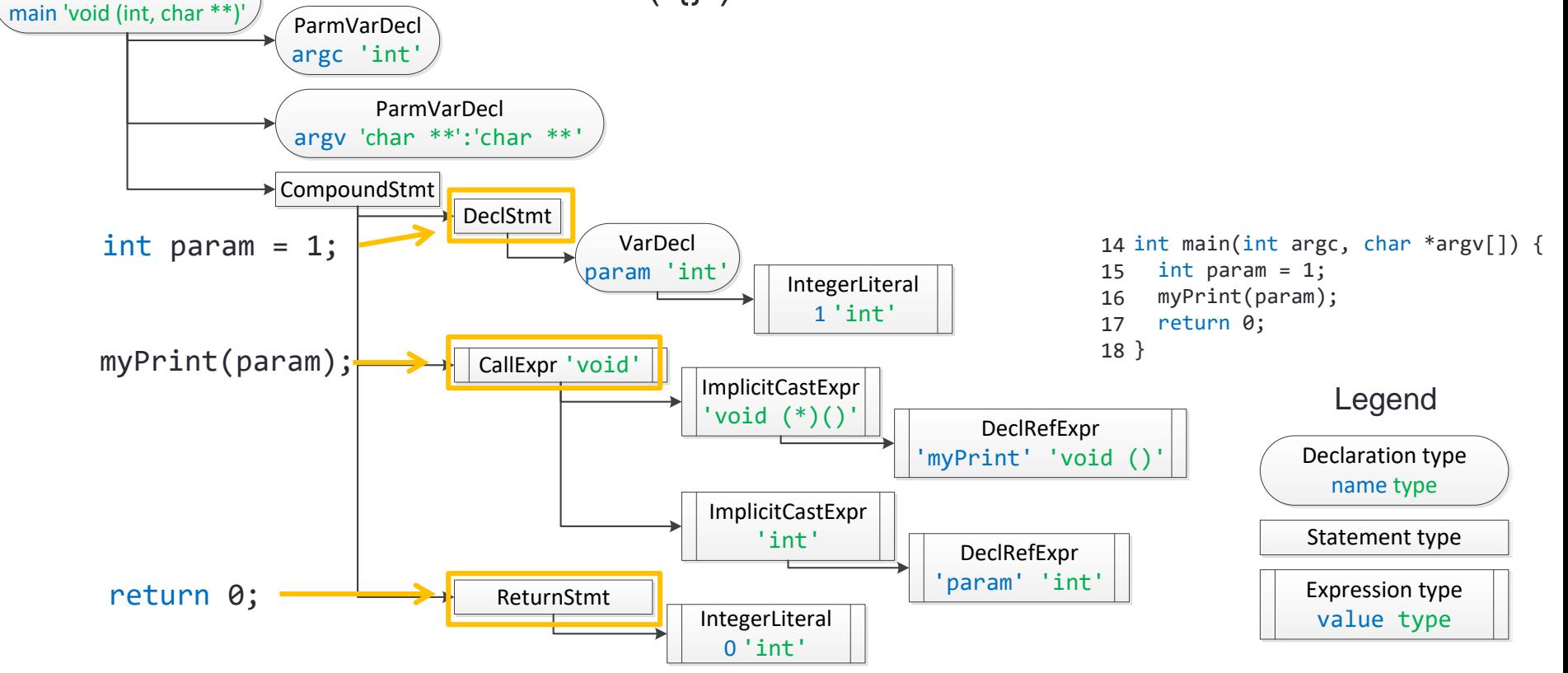

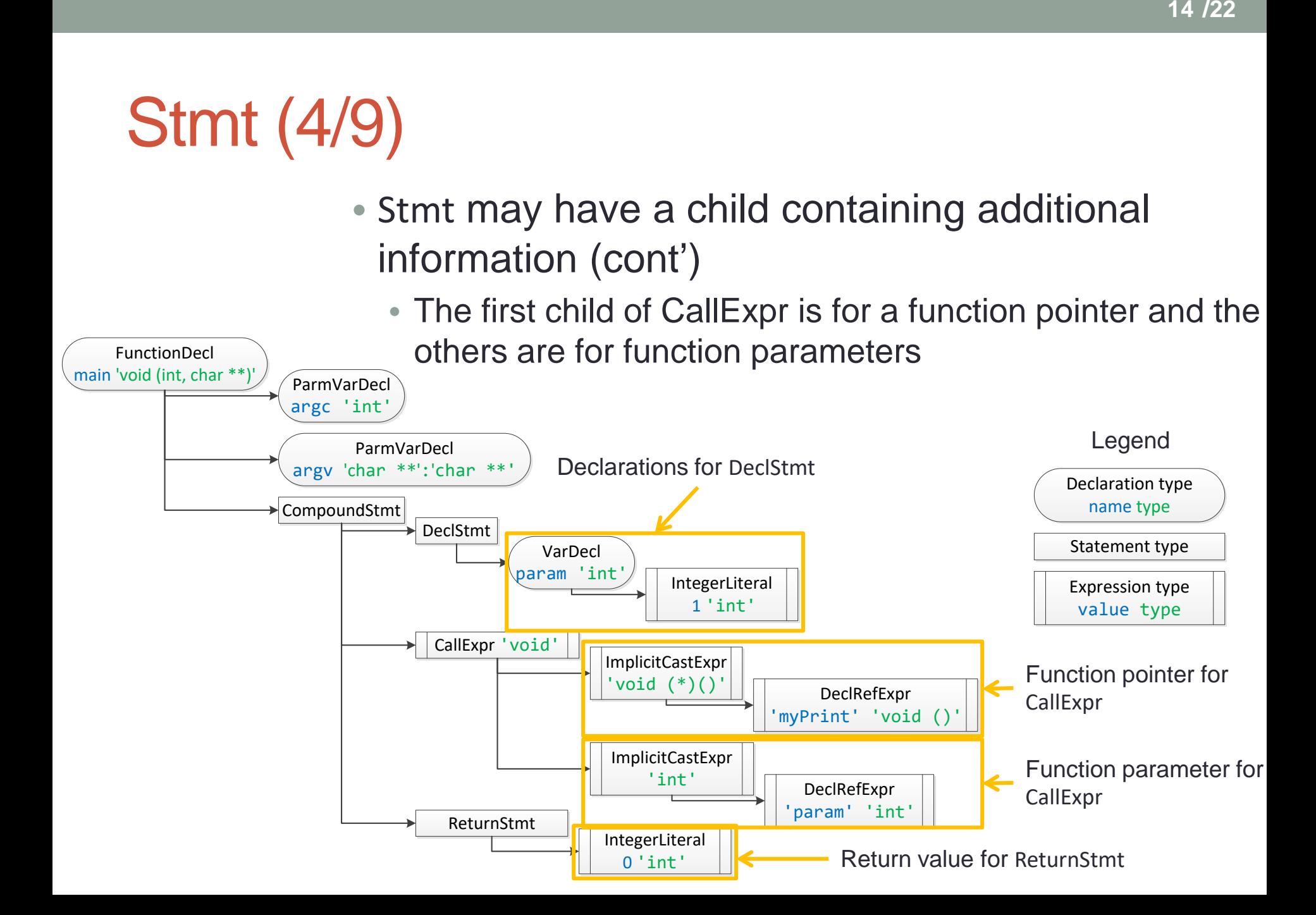

#### ParmVarDecl argc 'int' CompoundStmt ReturnStmt IntegerLiteral 0 'int' CallExpr 'void' ImplicitCastExpr void (\*)()' DeclRefExpr 'myPrint' 'void ()' ParmVarDecl argv 'char \*\*':'char \*\*' DeclStmt VarDecl  $\overline{\text{mean}}$  'int' IntegerLiteral 1 'int' ImplicitCastExpr  $\overline{\phantom{a}}$   $\overline{\phantom{a}}$  DeclRefExpr 'param' 'int' FunctionDecl main 'void (int, char \*\*) Stmt (5/9) • Expr has a type of an expression • Ex) a node of CallExpr has a type 'void' • Some sub-classes of Expr can have a value • Ex) a node of IntegerLiteral has a value '1' Types Types Values Value Legend Declaration type name type Statement type Expression type value type

## Stmt (6/9)

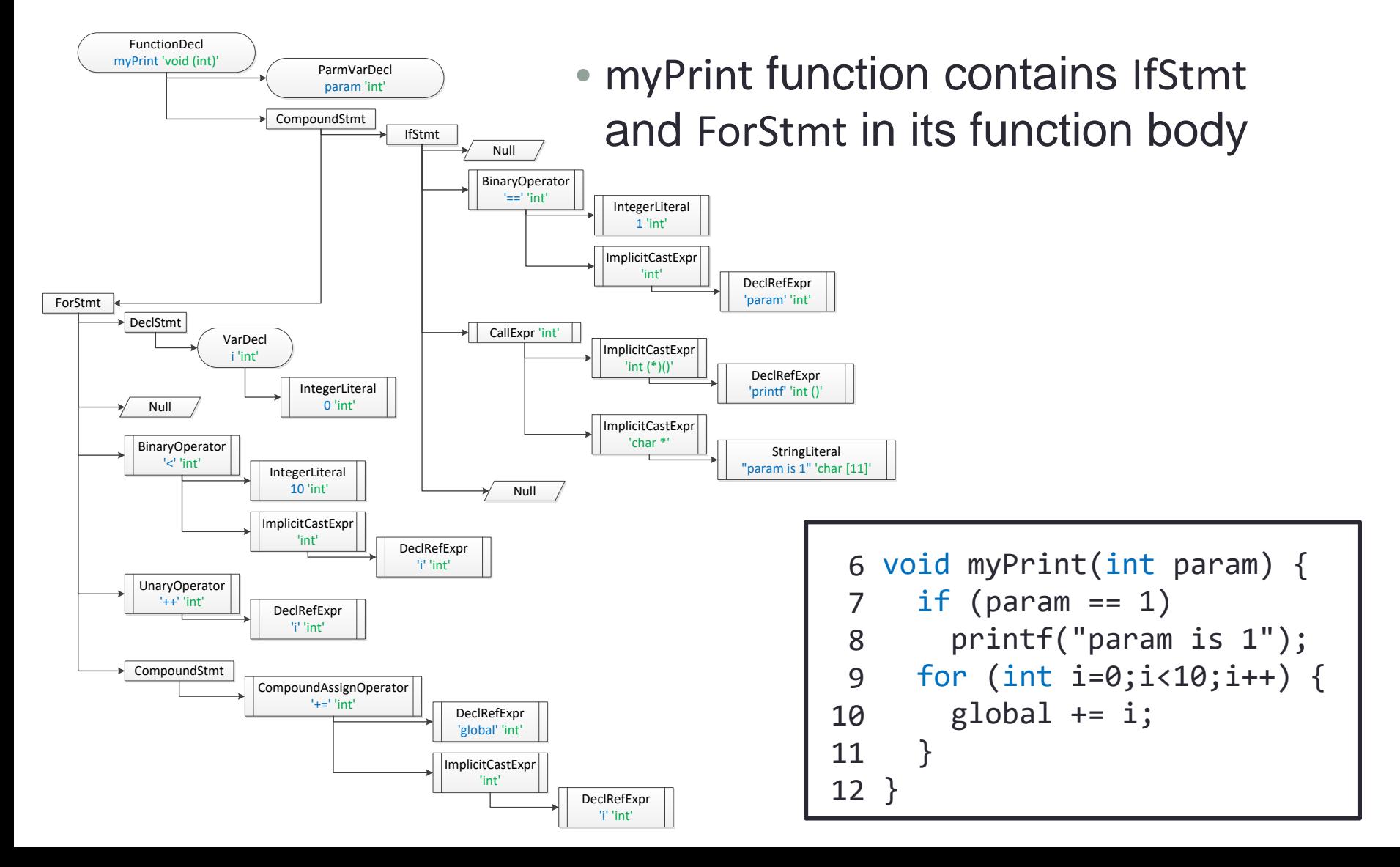

# Stmt (7/9)

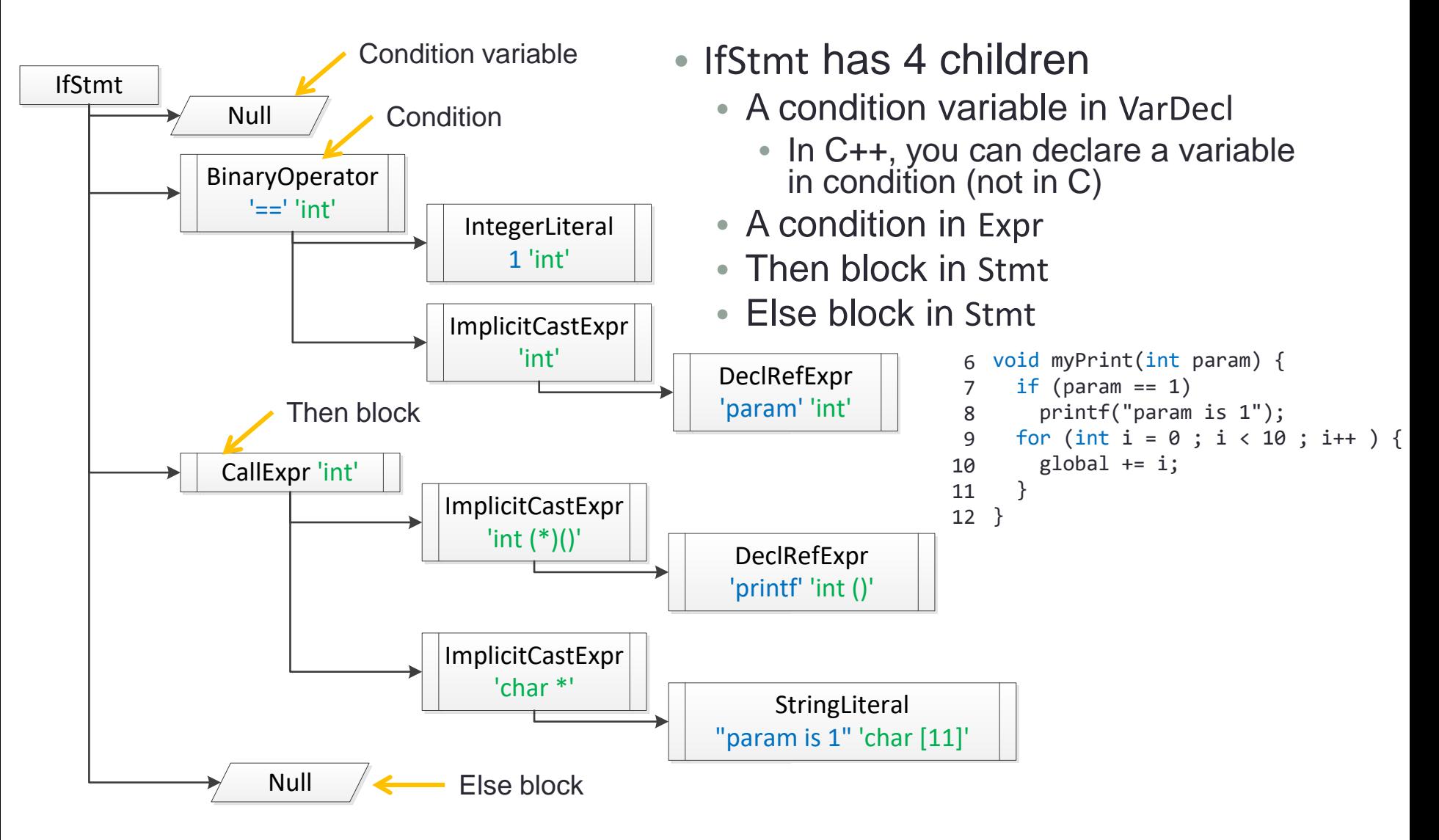

# Stmt (8/9)

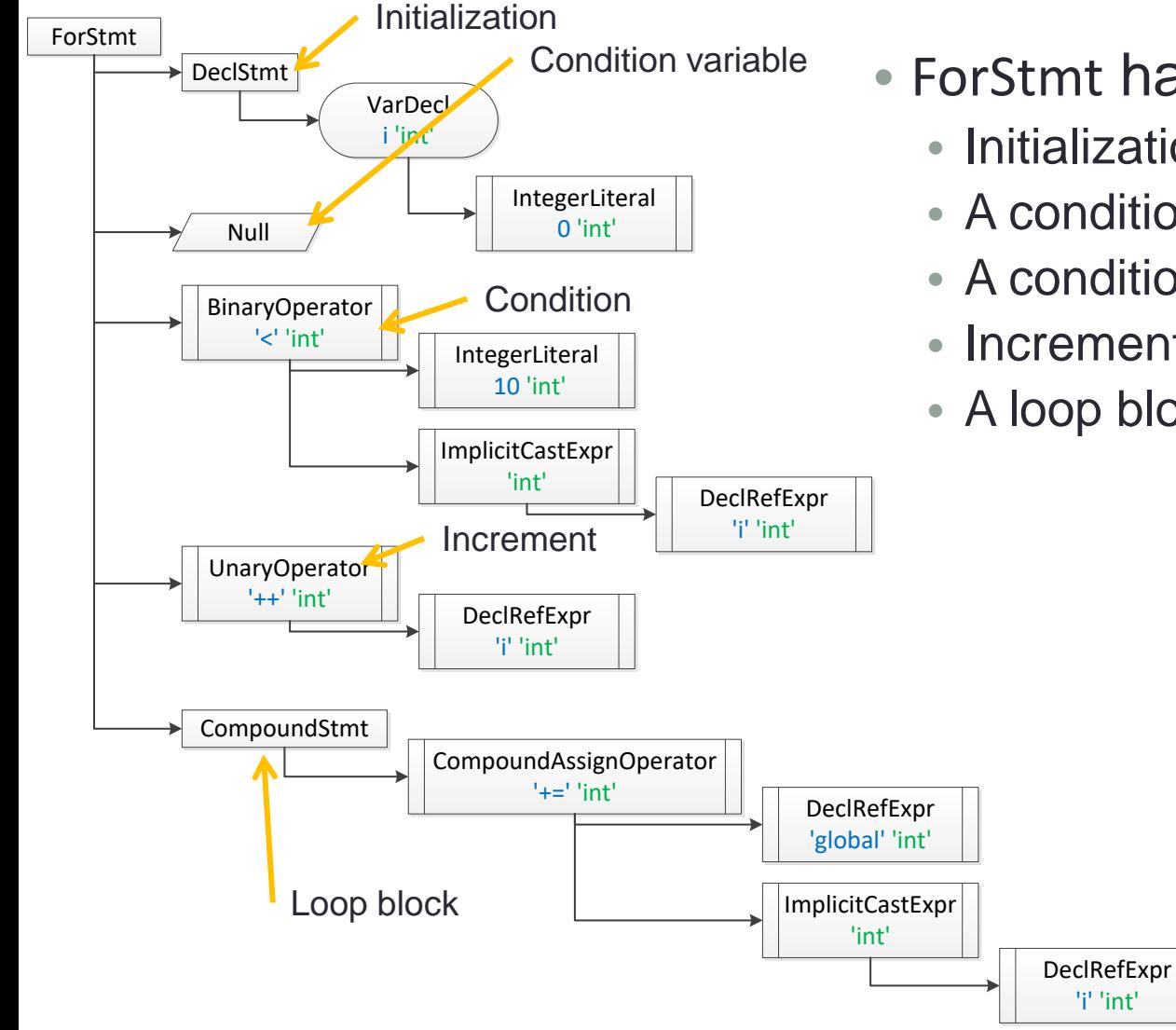

• ForStmt has 5 children

- Initialization in Stmt
- A condition variable in VarDecl
- A condition in Expr
- Increment in Expr
- A loop block in Stmt

```
6 void myPrint(int param) {
     if (param == 1)printf("param is 1");
     for (int i = 0; i < 10; i++) {
       global += i;
     }
}
12
 7
 8
 9
10
11
```
## Stmt (9/9)

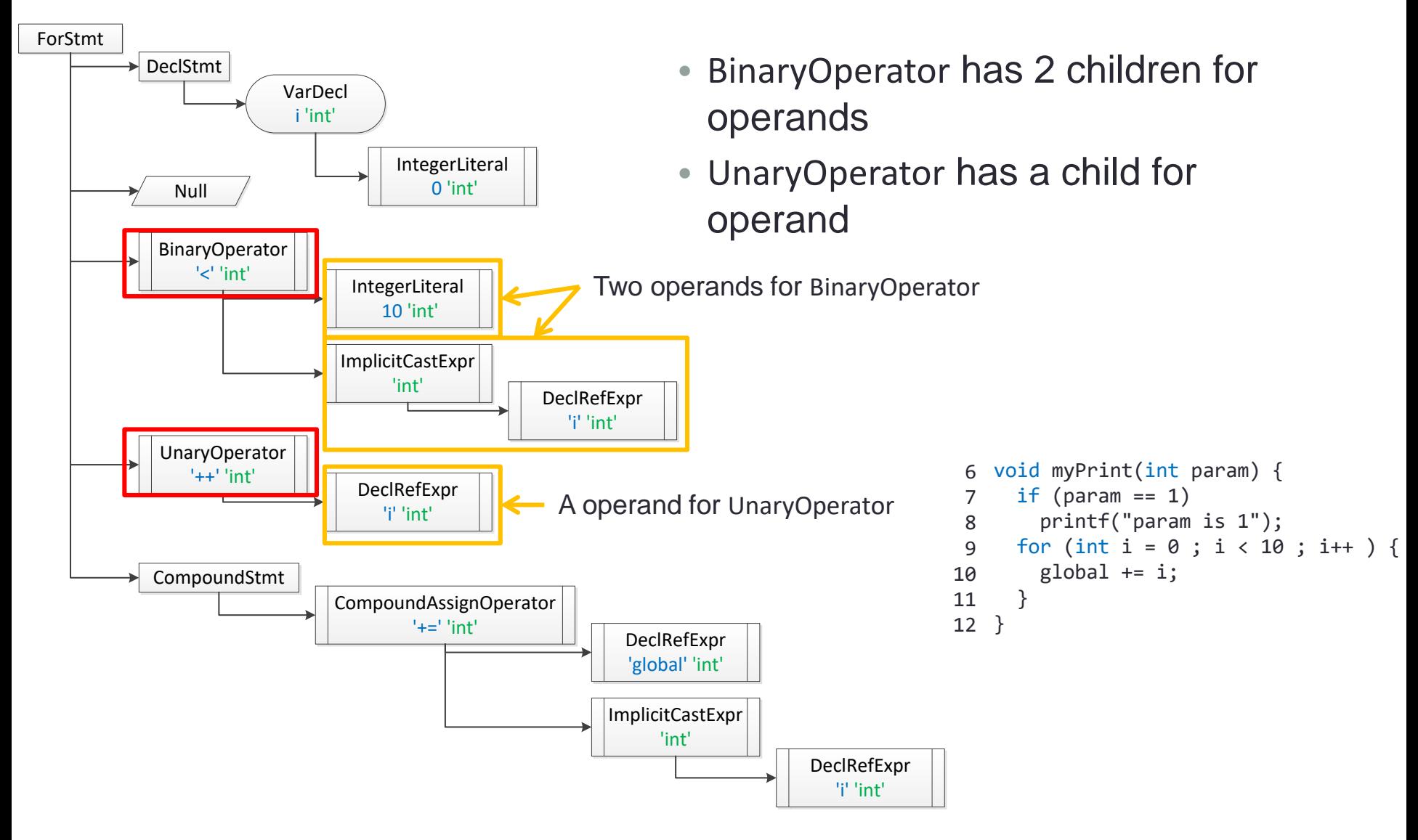

# Traversing Clang AST (1/3)

- Clang provides a visitor design pattern for user to access AST
- ParseAST() starts building and traversal of an AST:

void clang::ParseAST (Preprocessor &pp, **ASTConsumer \*C**, ASTContext &Ctx, …)

- The callback function HandleTopLevelDecl() in ASTConsumer is called for each top-level declaration
	- HandleTopLevelDecl() receives a list of function and global variable declarations as a parameter
- A user has to customize ASTConsumer to build his/her own program analyzer

```
class MyASTConsumer : public ASTConsumer
1
 {
2
     public:
     MyASTConsumer(Rewriter &R) {}
     virtual bool HandleTopLevelDecl(DeclGroupRef DR) {
       for(DeclGroupRef::iterator b=DR.begin(), e=DR.end(); b!=e;++b){
         … // variable b has each decleration in DR
       }
       return true;
     }
};
123
 4
 5
6
7
8
9
10
11
```
# Traversing Clang AST (2/3)

• HandleTopLevelDecl() calls TraverseDecl() which recursively travel a target AST from the top-level declaration by calling VisitStmt (), VisitFunctionDecl(), etc.

```
class MyASTVisitor : public RecursiveASTVisitor<MyASTVisitor> {
1
     bool VisitStmt(Stmt *s) {
 2
                                     \leftarrowVisitStmt is called when Stmt is encountered
       printf("\t%s \n", s->getStmtClassName() );
 3
 4
       return true;
 5
     }
 6
     bool VisitFunctionDecl(FunctionDecl *f) {
                                                                   VisitFunctionDecl is called when 
       if (f-\text{-}\text{-}\text{hasBody}() {
7
                                                                     FunctionDecl is encountered 8
         Stmt *FuncBody = f->getBody();
          printf("%s\n", f->getName());
9
       }
10
       return true;
11
     }
12
};
13
class MyASTConsumer : public ASTConsumer { 
14
     virtual bool HandleTopLevelDecl(DeclGroupRef DR) {
15
       for (DeclGroupRef::iterator b = DR \cdot begin(), e = DR \cdot end(); b = e; ++b) {
16
         MyASTVisitor Visitor;
17
         Visitor.TraverseDecl(*b);
18
19
        }
       return true;
20
21
     } 
      …
22
};
23
```
# Traversing Clang AST (3/3)

- VisitStmt() in RecursiveASTVisitor is called for every Stmt object in the AST RecursiveASTVisitor visits each Stmt in a depth-first search order
	- If the return value of VisitStmt is false, recursive traversal halts
	- Example: main function of the previous example

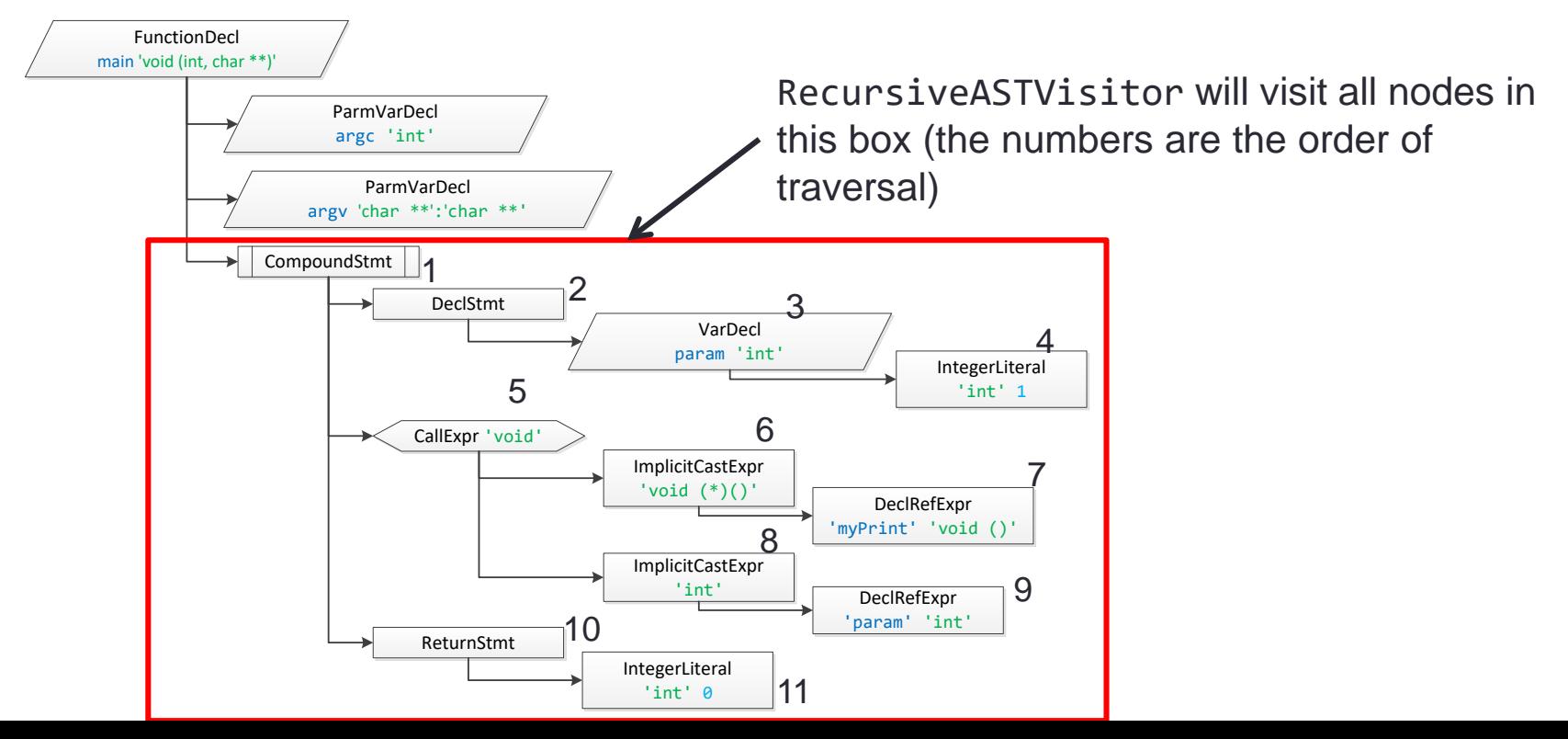